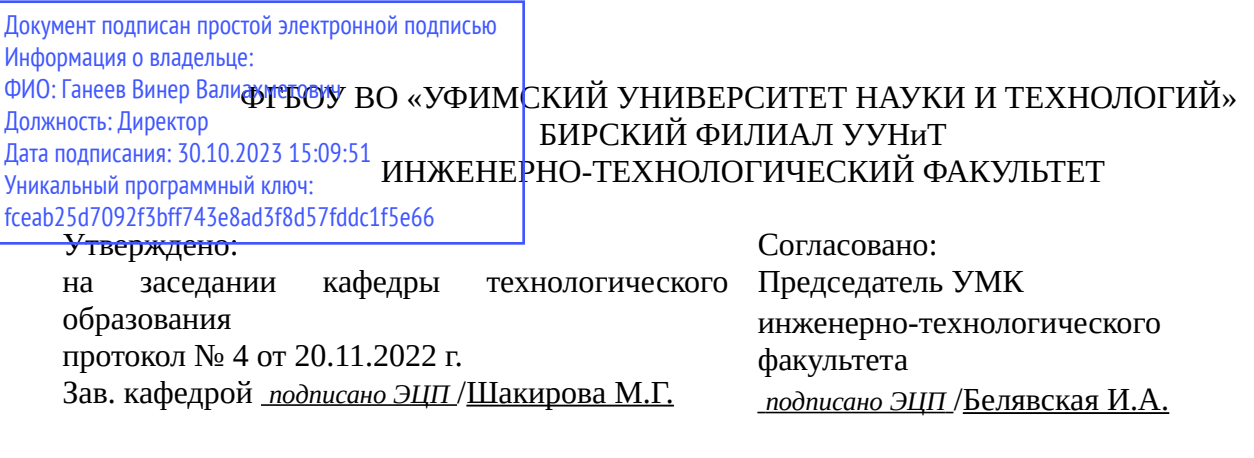

# **РАБОЧАЯ ПРОГРАММА ДИСЦИПЛИНЫ (МОДУЛЯ) для заочной формы обучения**

Адаптивные информационные технологии в профессиональной деятельности *Часть, формируемая участниками образовательных отношений*

#### **программа бакалавриата**

Направление подготовки (специальность) 20.03.01 *Техносферная безопасность*

Направленность (профиль) подготовки Пожарная безопасность

> Квалификация Бакалавр

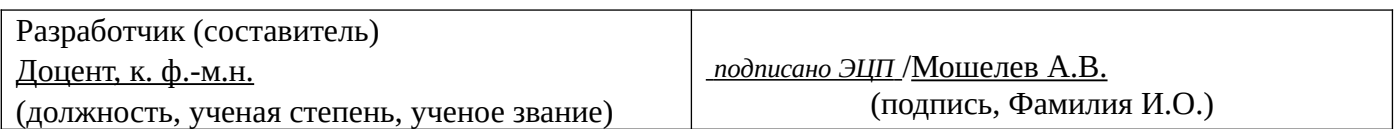

Для приема: 2021-2022 г.

Бирск 2022 г.

Составитель / составители: Мошелев А.В.

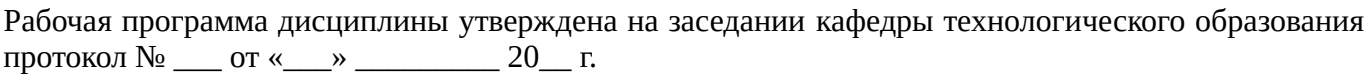

Дополнения и изменения, внесенные в рабочую программу дисциплины, утверждены на заседании кафедры \_\_\_\_\_\_\_\_\_\_\_\_\_\_\_\_\_\_\_\_\_\_\_\_\_\_\_\_\_\_\_\_\_\_\_\_\_\_\_\_\_\_\_\_\_\_\_\_\_\_\_\_\_\_\_\_\_\_\_\_\_\_\_\_\_\_\_\_\_\_\_\_\_\_\_\_, протокол №  $\qquad \qquad$  от « $\qquad \qquad$ »  $\qquad \qquad$  20 \_ г. Заведующий кафедрой \_\_\_\_\_\_\_\_\_\_\_\_\_\_\_\_\_\_\_/ \_\_\_\_\_\_\_\_\_\_\_\_\_Ф.И.О/ Дополнения и изменения, внесенные в рабочую программу дисциплины, утверждены на заседании кафедры \_\_\_\_\_\_\_\_\_\_\_\_\_\_\_\_\_\_\_\_\_\_\_\_\_\_\_\_\_\_\_\_\_\_\_\_\_\_\_\_\_\_\_\_\_\_\_\_\_\_\_\_\_\_\_\_\_\_\_\_\_\_\_\_\_\_\_\_\_\_\_\_\_\_\_\_, протокол  $N_2$  <u>—</u> от «\_\_\_\_» \_\_\_\_\_\_\_\_ 20 г. Заведующий кафедрой  $/$   $\Phi$ .И.О/ Дополнения и изменения, внесенные в рабочую программу дисциплины, утверждены на заседании кафедры \_\_\_\_\_\_\_\_\_\_\_\_\_\_\_\_\_\_\_\_\_\_\_\_\_\_\_\_\_\_\_\_\_\_\_\_\_\_\_\_\_\_\_\_\_\_\_\_\_\_\_\_\_\_\_\_\_\_\_\_\_\_\_\_\_\_\_\_\_\_\_\_\_\_\_\_, протокол  $N_2$  \_\_\_\_ от «\_\_\_\_\_» \_\_\_\_\_\_\_\_\_\_\_\_\_\_\_\_ 20 \_ г. Заведующий кафедрой  $\frac{1}{2}$   $\frac{1}{2}$  Дополнения и изменения, внесенные в рабочую программу дисциплины, утверждены на заседании кафедры  $\blacksquare$ протокол  $N_2$  **от «**  $\rightarrow$  20 г.

Заведующий кафедрой \_\_\_\_\_\_\_\_\_\_\_\_\_\_\_\_\_\_\_/ \_\_\_\_\_\_\_\_\_\_\_\_\_Ф.И.О/

Список документов и материалов

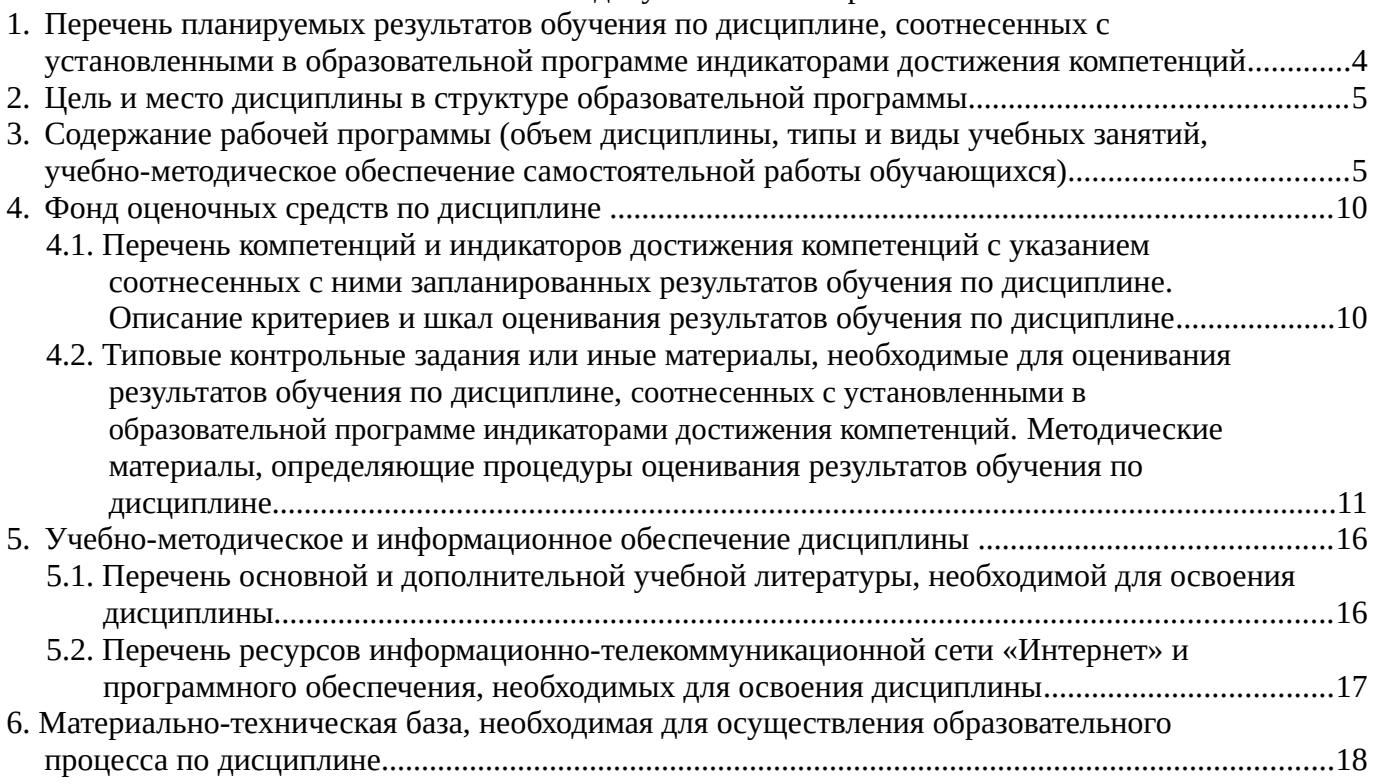

# <span id="page-3-0"></span>**1. Перечень планируемых результатов обучения по дисциплине, соотнесенных с установленными в образовательной программе индикаторами достижения компетенций**

По итогам освоения дисциплины обучающийся должен достичь следующих результатов обучения:

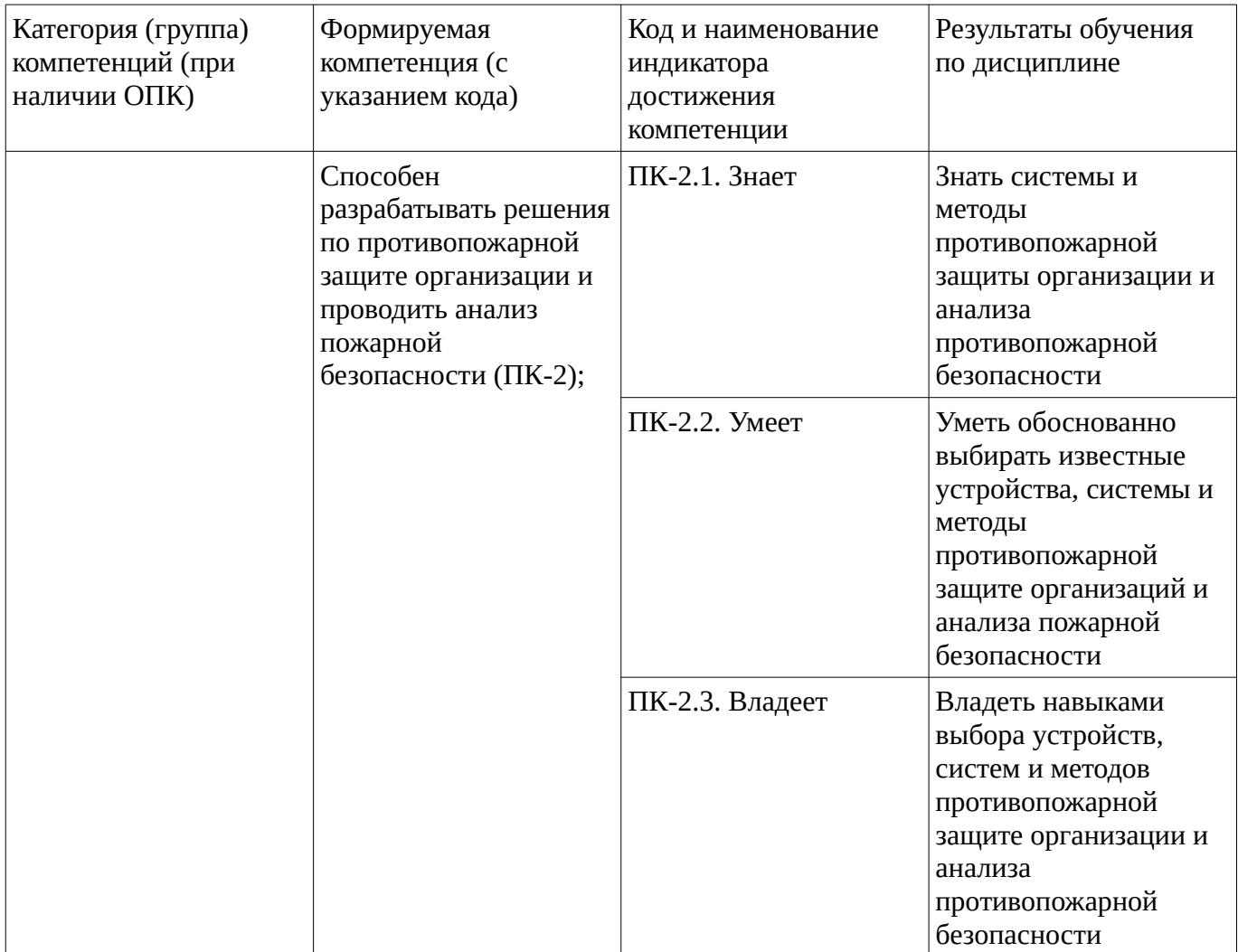

# <span id="page-4-1"></span><span id="page-4-0"></span>**2. Цель и место дисциплины в структуре образовательной программы**

Дисциплина «Адаптивные информационные технологии в профессиональной деятельности» относится к части, формируемой участниками образовательных отношений.

Дисциплина изучается на  $\frac{5}{10}$  курсе в  $\frac{14}{10}$  сессии.

Цель изучения дисциплины: формирование у студентов теоретических знаний, умений и практических навыков по использованию специальных информационных технологий для социальной адаптации людей с ограниченными возможностями здоровья, для решения профессиональных и социальных задач, учитывая современные тенденции развития техники

# **3. Содержание рабочей программы (объем дисциплины, типы и виды учебных занятий, учебно-методическое обеспечение самостоятельной работы обучающихся)**

# ФГБОУ ВО «УФИМСКИЙ УНИВЕРСИТЕТ НАУКИ И ТЕХНОЛОГИЙ» БИРСКИЙ ФИЛИАЛ УУНиТ ИНЖЕНЕРНО-ТЕХНОЛОГИЧЕСКИЙ ФАКУЛЬТЕТ

# **СОДЕРЖАНИЕ РАБОЧЕЙ ПРОГРАММЫ**

дисциплины «Адаптивные информационные технологии в профессиональной деятельности»

на 14 сессию

заочная

форма обучения

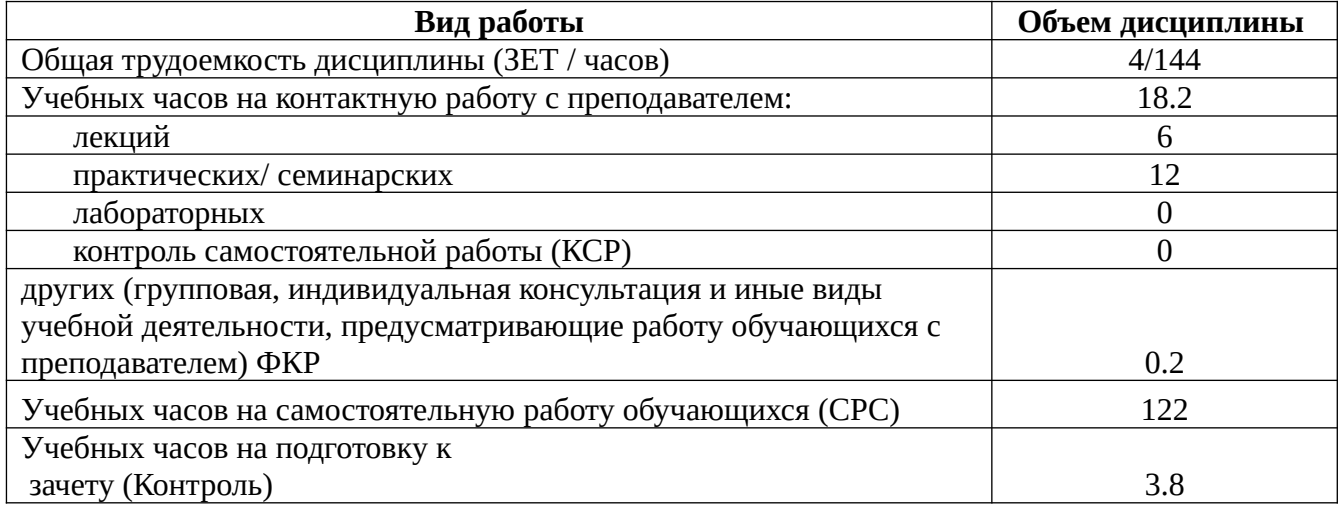

Форма контроля: Зачет 14 сессия

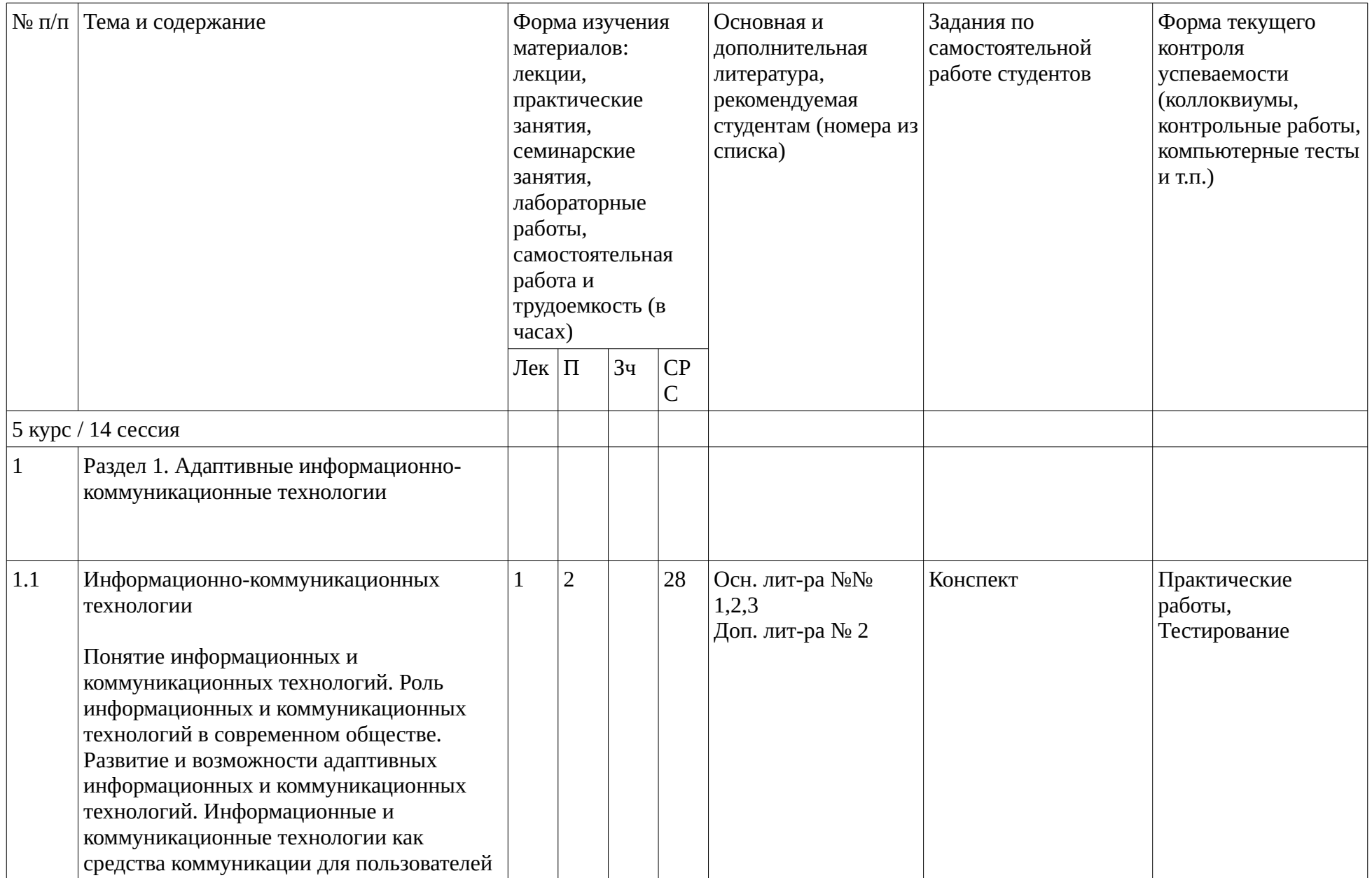

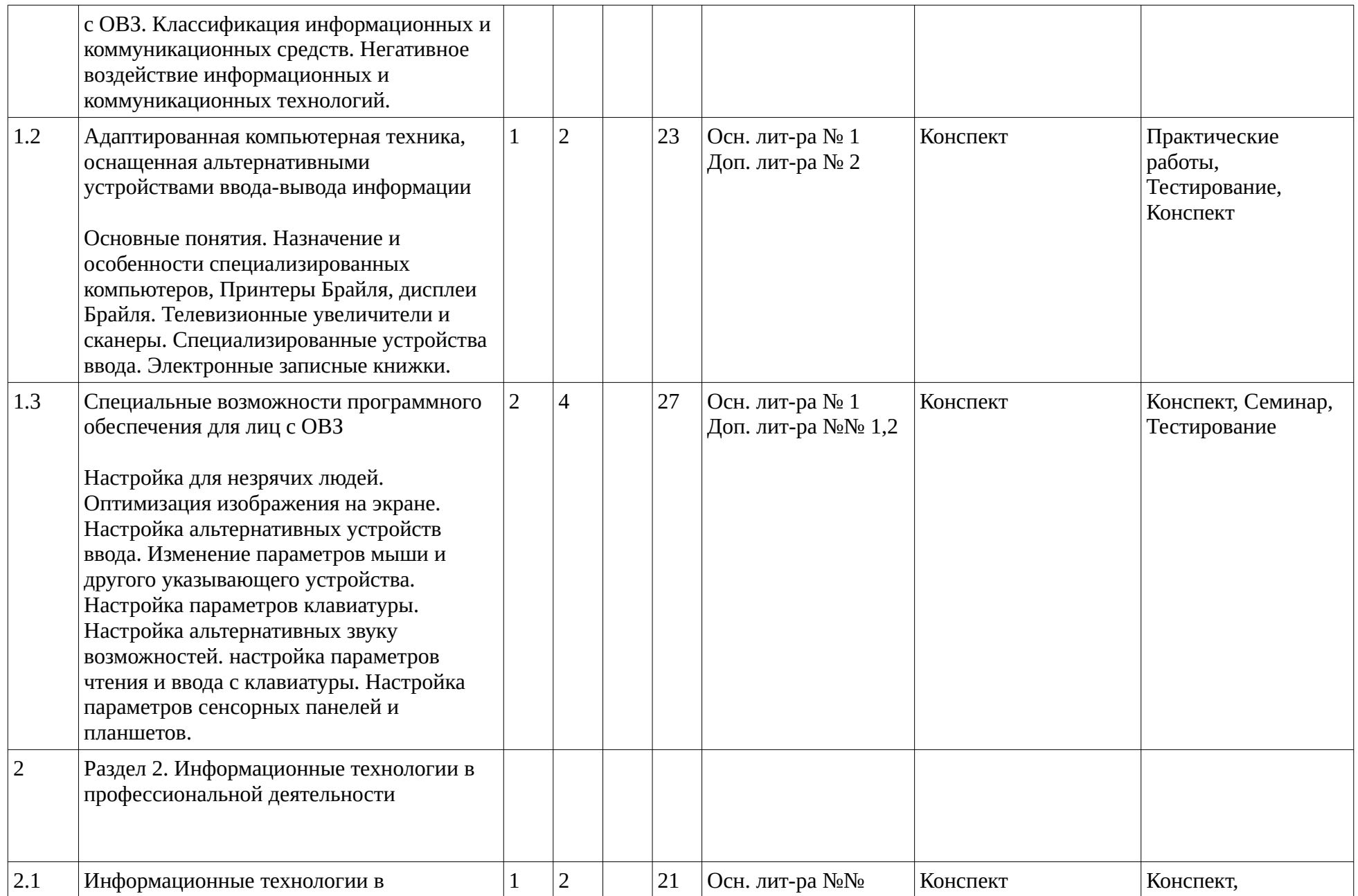

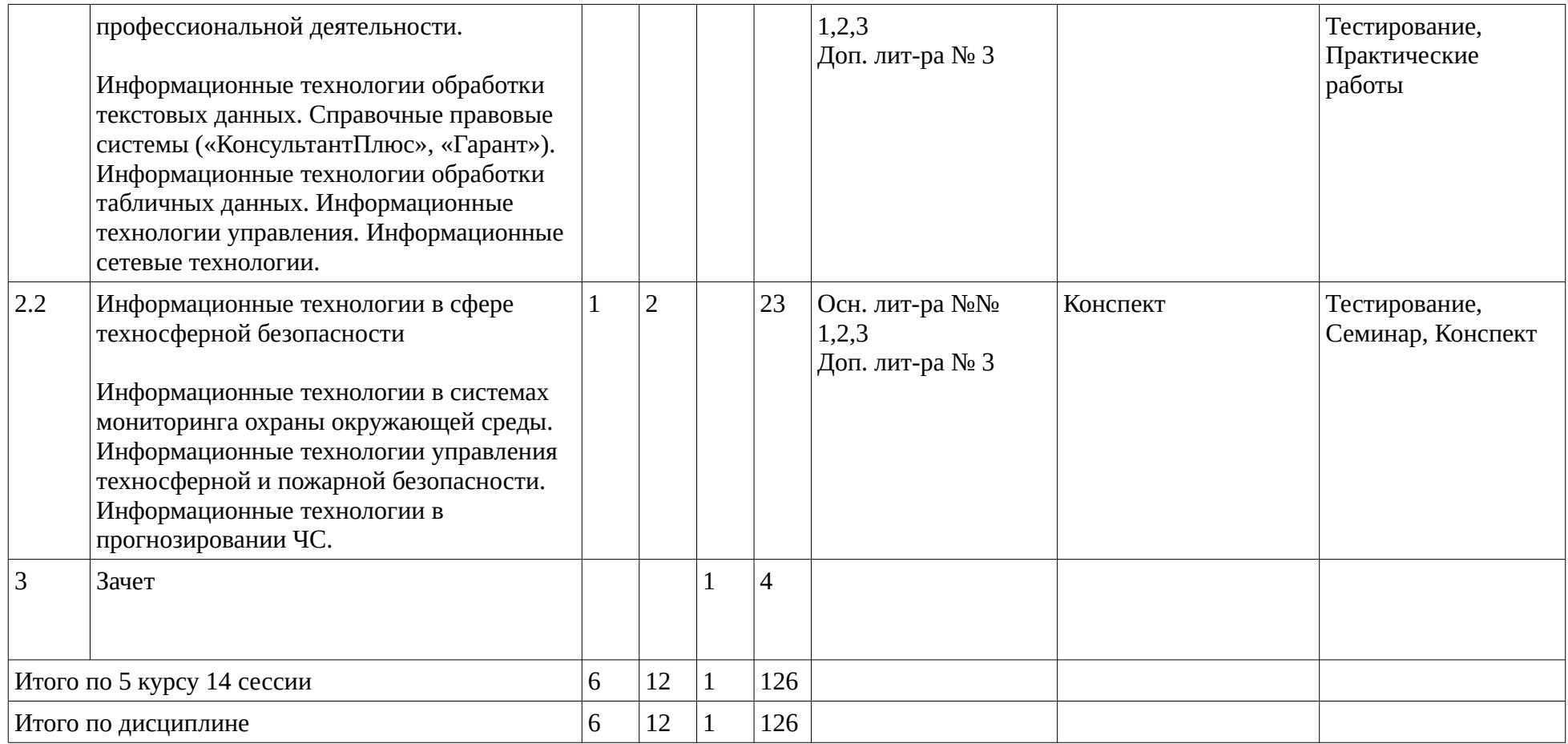

### <span id="page-9-1"></span><span id="page-9-0"></span>**4. Фонд оценочных средств по дисциплине**

# **4.1. Перечень компетенций и индикаторов достижения компетенций с указанием соотнесенных с ними запланированных результатов обучения по дисциплине. Описание критериев и шкал оценивания результатов обучения по дисциплине.**

Код и формулировка компетенции: Способен разрабатывать решения по противопожарной защите организации и проводить анализ пожарной безопасности (ПК-2);

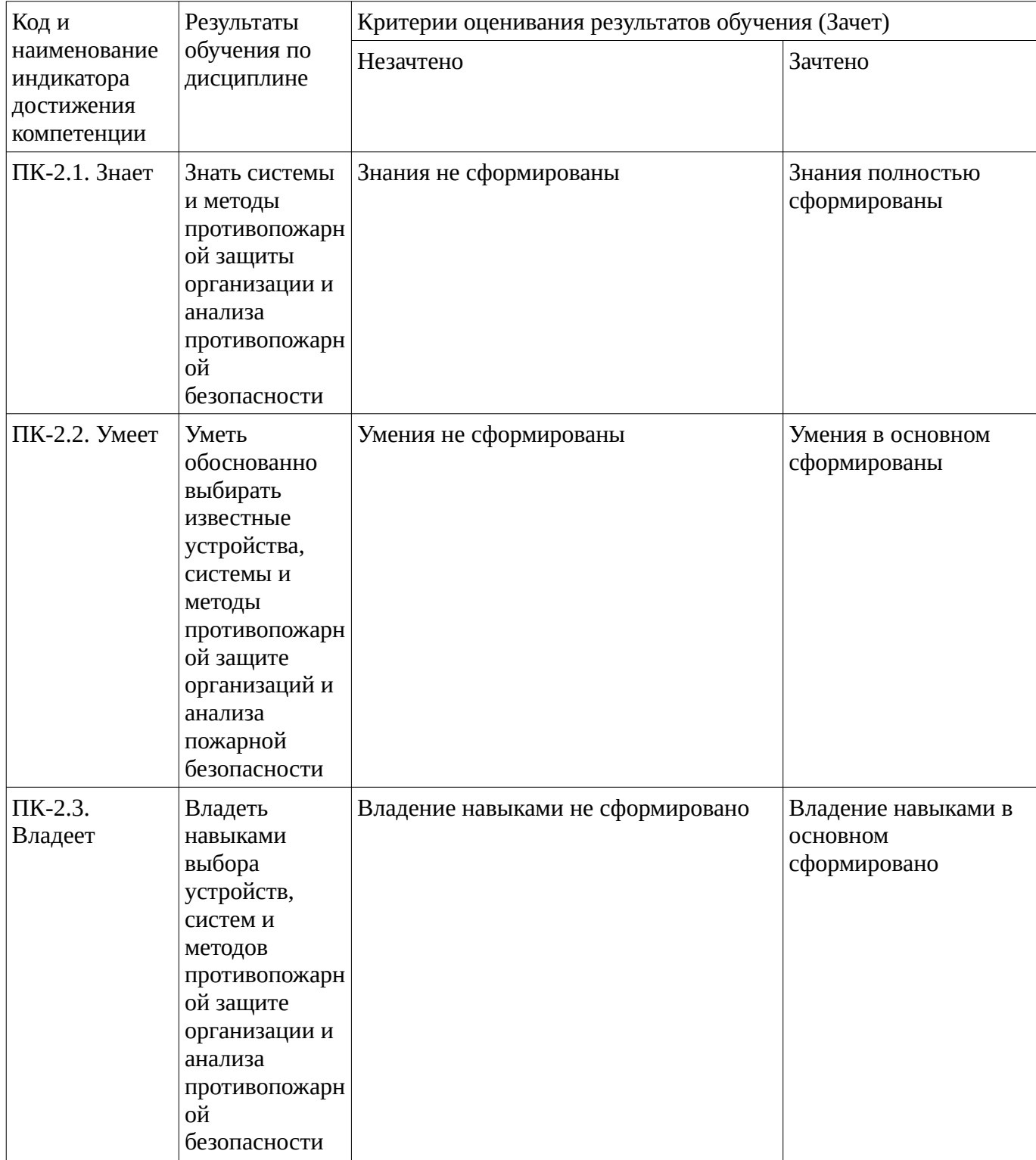

**4.2. Типовые контрольные задания или иные материалы, необходимые для оценивания результатов обучения по дисциплине, соотнесенных с установленными в образовательной программе индикаторами достижения компетенций. Методические материалы, определяющие процедуры оценивания результатов обучения по дисциплине.**

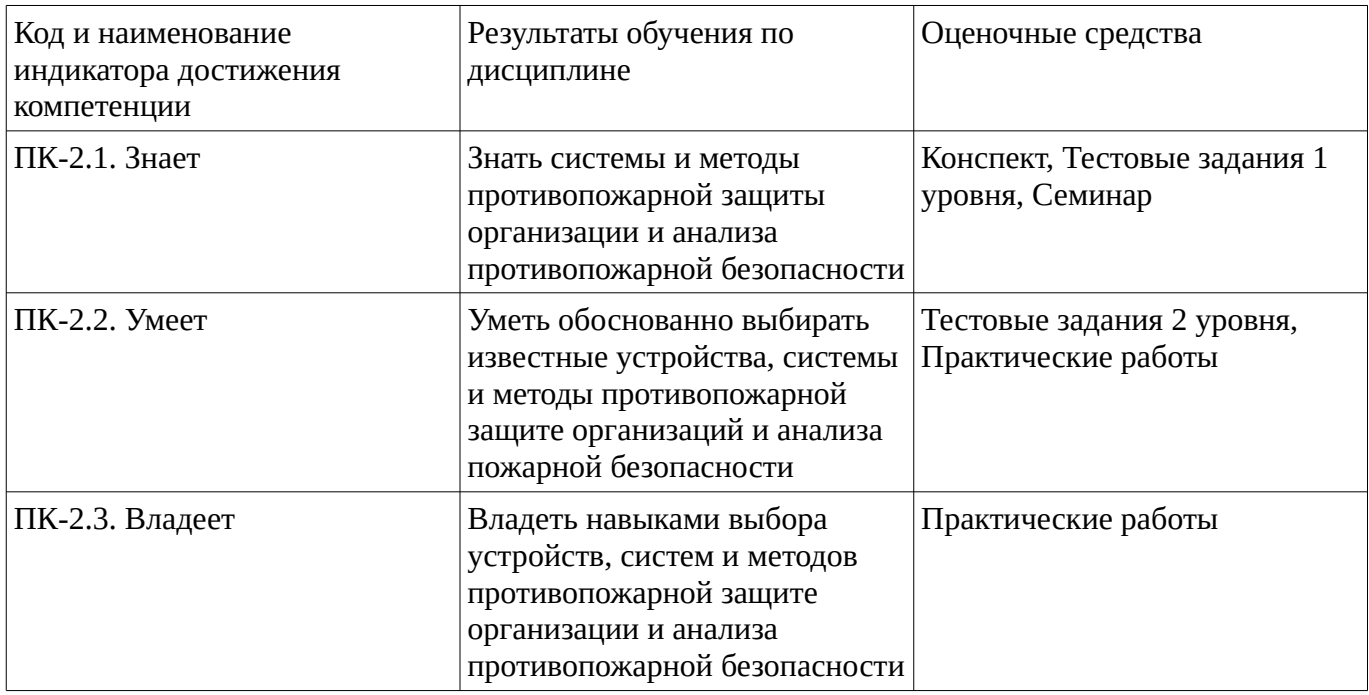

#### <span id="page-10-0"></span>**Тестовые задания**

Описание тестовых заданий: тестовые задания включают тесты закрытого типа (с одним правильным ответом), тесты на установлении последовательности и на установление соответствия. Оценка за выполнение тестовых заданий выставляется на основании процента заданий, выполненных студентами в процессе прохождения промежуточного и рубежного контроля знаний

#### Тестовые задания 1 уровня

#### **1. Одним из главных преимуществ использования компьютерных средств обучения в образовании детей с ОВЗ является:**

а) их большие возможности в развитии интеллекта и мышления у детей с ОВЗ

б) их большие возможности в визуализации предоставляемого учебного материала

#### **2. К общеобразовательным задачам и коррекционно-развивающим относятся:**

а) увеличение объема памяти

б) преодоление трудностей в развитии внимания

в) создание положительной мотивации на процесс обучения посредством похвалы, подбадривания, помощи, создания ситуаций успеха и конструктивной критики

г) все ответы верны

# **3. Использование ИКТ в инклюзивном образовании и дистанционном обучении детей с ОВЗ существенно облегчает процесс:**

а) формирует любознательность и повышает интерес к учебным занятиям

- б) благотворно влияет на интеллектуальное и речевое развитие учащихся с ограничениями
- в) преподавания учебного материала

г) все ответы верны

#### **1. Одним из главных преимуществ использования компьютерных средств обучения в образовании детей с ОВЗ является:**

а) их большие возможности в развитии интеллекта и мышления у детей с ОВЗ

б) их большие возможности в визуализации предоставляемого учебного материала

#### **2. К общеобразовательным задачам и коррекционно-развивающим относятся:**

а) увеличение объема памяти

б) преодоление трудностей в развитии внимания

в) создание положительной мотивации на процесс обучения посредством похвалы, подбадривания,

помощи, создания ситуаций успеха и конструктивной критики

г) все ответы верны

# **3. Использование ИКТ в инклюзивном образовании и дистанционном обучении детей с ОВЗ существенно облегчает процесс:**

- а) формирует любознательность и повышает интерес к учебным занятиям
- б) благотворно влияет на интеллектуальное и речевое развитие учащихся с ограничениями
- в) преподавания учебного материала

г) все ответы верны

#### Тестовые задания 2 уровня

#### 1. Сопоставьте буквы и цифры:

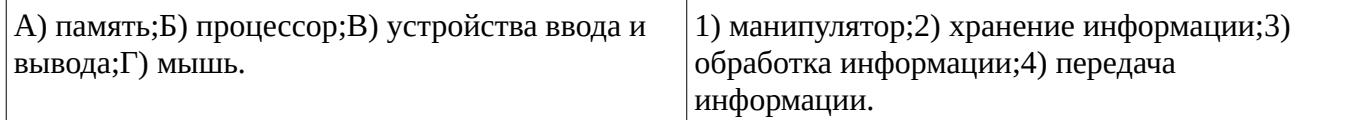

2. Рассортируйте устройства на устройства ввода и вывода информации:

*А) монитор, Б) клавиатура, В) мышь, Г) принтер, Д) сканер, Е) CD-ROM, Ж) модем,*

*З) микрофон, И) дисковод, К) наушники.*

3. Сопоставьте соответствующие модели данных с их определениями:

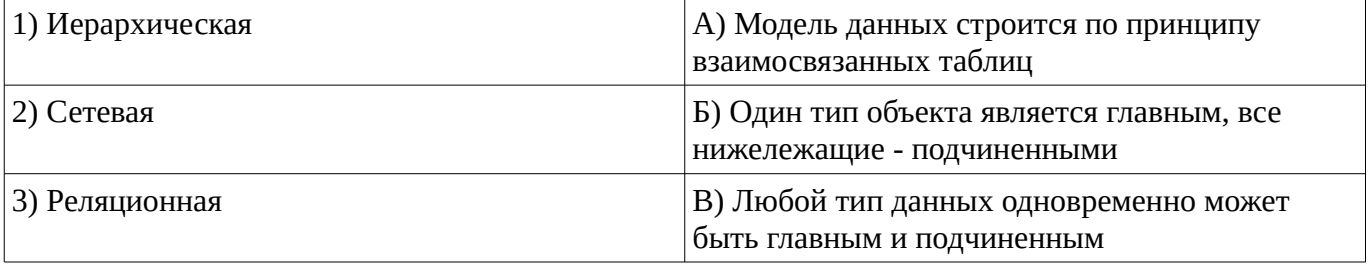

Методические материалы, определяющие процедуру оценивания выполнения тестовых заданий

Описание методики оценивания выполнения тестовых заданий: оценка за выполнение тестовых заданий ставится на основании подсчета процента правильно выполненных тестовых заданий. **Критерии оценки***:*

- **отлично** выставляется студенту, если процент правильно выполненных тестовых заданий составляет 81 – 100 %;

- **хорошо** выставляется студенту, если процент правильно выполненных тестовых заданий составляет 61 – 80 %;

- **удовлетворительно** выставляется студенту, если процент правильно выполненных тестовых заданий составляет 41 – 60 %;

- **не удовлетворительно** выставляется студенту, если процент правильно выполненных тестовых заданий составляет не более 40 %.

#### **Конспект**

#### **Темы для конспектирования:**

Понятие информационных и коммуникационных технологий. Роль информационных и коммуникационных технологий в современном обществе.

Развитие и возможности адаптивных информационных и коммуникационных технологий. Информационные и коммуникационные технологии как средства коммуникации для пользователей с ОВЗ.

Классификация информационных и коммуникационных средств.

Негативное воздействие информационных и коммуникационных технологий.

Методические материалы, определяющие процедуру оценивания конспекта

Описание методики оценивания: при оценке написания студентом конспекта максимальное внимание следует уделять следующим аспектам: насколько полно в раскрыто содержание материала, четко и правильно даны определения, раскрыто содержание понятий; верно использованы научные термины; демонстрируются высокий уровень умения оперировать научными категориям и понятиями, анализировать теоретическую и практическую информацию; объем текста оптимальный; логическое построение и связность текста, полнота и глубина изложения материала (наличие ключевых положений, мыслей), визуализация информации как результат ее обработки (таблицы, схемы, рисунки), оформление (аккуратность, соблюдение структуры оригинала).

#### **Критерии оценки:**

– **на отлично** оцениваются конспекты, содержание которых основано на глубоком и всестороннем знании темы, изученной литературы, изложено логично, аргументировано и в полном объеме. Основные понятия, выводы и обобщения сформулированы убедительно и доказательно. полно раскрыто содержание материала; четко и правильно даны определения, раскрыто содержание понятий; верно использованы научные термины; демонстрируются высокий уровень умения оперировать научными категориями, анализировать информацию, владение навыками практической деятельности; объем текста оптимальный, текст построен логично и последовательно, материал рассмотрен полно и глубоко (наличие ключевых положений, мыслей), используются элементы визуализация информации как результат ее обработки (таблицы, схемы, рисунки), оформление аккуратное.

– **на хорошо** оцениваются конспекты, в которых раскрыто основное содержание материала; в основном правильно даны определения понятий и использованы научные термины; но в определении понятий допущены неточности, имеются незначительные нарушения в последовательности изложения; небольшие недостатки при использовании научных терминов; объем текста оптимальный, текст построен логично, ключевые положения не все выделены достаточно четко, оформление аккуратное.

– **на удовлетворительно** оцениваются конспекты, в которых отражено, только основное, но непоследовательное содержание материала; определения понятий недостаточно четкие; уровень умения оперировать научными категориями, анализировать информацию невысокий, наблюдаются пробелы и неточности; имеются значительные пробелы в изложении материала, выводы слабо аргументированы, в содержании допущены теоретические ошибки. Объем текста очень небольшой или наоборот превышает требуемый, ключевые положения не выделены. Имеются недочеты в оформлении.

– **на неудовлетворительно** оцениваются конспекты, в которых не изложено основное содержание материала, изложение фрагментарное, не последовательное; определения понятий не четкие; уровень умения оперировать научными категориями, анализировать информацию, владения навыками практической деятельности очень низкий. Имеются недочеты в оформлении.

#### **Вопросы для семинаров**

Семинар №1 **Аппаратные и програмные средства, обеспечивающие взаимодействие незрячего пользователя с компьютером. Вопросы занятия.**

- 1) Программа экранного доступа
- 2) Брайлевский дисплей
- 3) Синтезатор речи

# 4) Брайлевский принтер

5) Программы распознавания речи

Методические материалы, определяющие процедуру оценивания ответа на семинаре

Описание методики оценивания: при оценке ответа на семинаре учитываются профессиональные знания, умения и навыки студента по дисциплине. Оцениваются знания основных категорий и понятий в рамках темы, умения и навыки определения их смысла, анализа различных подходов по теме доклада, высказывать собственные взгляды по теме доклада, обобщать рассмотренный материал.

#### **Критерии оценки**:

**– на отлично** оцениваются доклады, содержание которых основано на глубоком и всестороннем знании темы, изученной литературы, изложено логично, аргументировано и в полном объеме. Основные понятия, выводы и обобщения сформулированы убедительно и доказательно.

– **на хорошо** оцениваются доклады, основанные на твердом знании исследуемой темы. Возможны недостатки в систематизации или в обобщении материала, неточности в выводах. Студент твердо знает основные категории, умело применяет их для изложения материала.

– **на удовлетворительно** оцениваются доклады, которые базируются на знании основ предмета, но имеются значительные пробелы в изложении материала, затруднения в его изложении и систематизации, выводы слабо аргументированы, в содержании допущены теоретические ошибки. – **на неудовлетворительно** оцениваются доклады, в которых обнаружено неверное изложение основных вопросов темы, обобщений и выводов нет.

#### **Практические работы**

Практические работы, являются важным источником познания нового материала, способствуют формированию и совершенствованию практических умений и навыков обучающихся.

# Практическая работа **Настройка встроенных возможностей компьютера для работы детей со специальными потребностями**

# **Контрольные задания**

1) Задержка перед повторным печатанием символа.

- 2) Снижение скорости движения указателя мыши.
- 3) Обозначение положения указателя мыши.
- 4) Включение функции «Отображать след указателя мыши».
- 5) Смена назначения кнопок мыши.
- 6) Уменьшение скорости выполнения двойного щелчка.
- 7) Залипание кнопки мыши для перетаскивания объекта.
- 8) Залипание клавиш на клавиатуре.
- 9) Игнорирование повторных нажатий.
- 10) Игнорирование кратких нажатий.
- 11) Управление мышью с клавиатуры.
- 12) Увеличение частоты мерцания и толщины курсора.
- 13) Визуальное оповещение.
- 14) Включение высокой контрастности.

Методические материалы, определяющие процедуру оценивания выполнения практических работ

Описание методики оценивания выполнения практических работ

#### **Критерии оценки***:*

- **отлично** выставляется студенту, если демонстрируются знания темы, цели и задач практической работы, хода работы, применяемых методик исследования; демонстрируется полное знание теоретического материала по теме практической работы (в процессе обсуждения, при ответе на контрольные вопросы); демонстрируются умения и навыки работы с оборудованием, применения

знания на практике, анализа результатов практической работы и формулирование выводов, владение навыками прикладной деятельности;

- **хорошо** выставляется студенту, если демонстрируются знания темы, цели и задач практической работы, хода работы, имеются пробелы в знании применяемых методик исследования; демонстрируется неполное знание фактического материала по теме практической работы (в процессе обсуждения, при ответе на контрольные вопросы); демонстрируются некоторые недостатки умения работать с оборудованием, применять знания на практике, недостатки владения навыками прикладной деятельности и способности анализировать результаты практической работы, формулировать выводы, прослеживать причинно-следственные связи;

- **удовлетворительно** выставляется студенту, если демонстрируются неполные знания цели и задач практической работы, хода работы, применяемых методик исследования; демонстрируется неполное, несистемное знание теоретического материала по теме практической работы (в процессе обсуждения, при ответе на контрольные вопросы); демонстрируются заметные недостатки в умении работать с оборудованием, применять знания на практике, недостаточно владеет навыками прикладной деятельности, способностью анализировать результаты практической работы и формулировать выводы, прослеживать причинно-следственные связи;

- **не удовлетворительно** выставляется студенту, если демонстрируются полное или почти полное отсутствие знания цели и задач практической работы, хода работы, применяемых методик исследования; демонстрируется полное или почти полное отсутствие знания теоретического материала по теме практической работы (в процессе обсуждения, при ответе на контрольные вопросы); демонстрируются значительные недостатки умения работать с оборудованием, применять знания на практике, владения навыками прикладной деятельности, способности анализировать результаты практической работы и формулировать выводы, прослеживать причинно-следственные связи.

#### **Зачет**

Зачет является оценочным средством для всех этапов освоения компетенций.

Примерные вопросы к зачету, 5 курс / 14 сессия

- 1. Особенности информационных технологий для людей с ОВЗ.
- 2. Специализированные устройства для людей с нарушениями опорно двигательного аппарата.
- 3. Вспомогательные средства для слепых и слабовидящих.
- 4. Вспомогательные средства для людей с расстройствами слуха.
- 5. Сурдотехнические средства. Использование слуховых аппаратов и звукоусиливающей аппаратуры.
- 6. Адаптированная компьютерная техника. Специализированные устройства для людей с нарушениями опорно-двигательного аппарата.
- 7. Тифлотехнические средства.
- 8. Портативные и карманные видеоувеличители.
- 9. Специальные возможности операционной системы для людей с ОВЗ.
- 10. Экранная клавиатура на компьютере.
- 11. Экранная лупа.
- 12. Экранный диктор.
- 13. Настройка изображения на экране.
- 14. Упрощение работы с мышью.
- 15. Упрощение работы с клавиатурой.
- 16. Настройка альтернативных звуку возможностей.
- 17. Настройка высокой контрастности.
- 18. Сочетания клавиш специальных возможностей
- 19. Информационные технологии обработки текстовых данных.
- 20. Справочные правовые системы («КонсультантПлюс», «Гарант»).
- 21. Информационные технологии обработки табличных данных.
- 22. Информационные технологии управления.
- 23. Информационные сетевые технологии.
- 24. Информационные технологии в системах мониторинга охраны окружающей среды.
- 25. Информационные технологии управления техносферной и пожарной безопасности.
- 26. Информационные технологии в прогнозировании ЧС.

Методические материалы, определяющие процедуру оценивания на зачете

При оценке ответа на зачете максимальное внимание должно уделяться тому, насколько полно раскрыто содержание материала, четко и правильно даны определения, раскрыто содержание понятий, насколько ответ самостоятельный, использованы ли ранее приобретенные знания, раскрыты ли причинно-следственные связи, насколько высокий уровень умения оперирования научными категориями, анализа информации.

При оценивании зачета учитываются результаты всей практической деятельности студентов в рамках дисциплины в течение семестра. Зачет выставляется при условии правильного выполнения в полном объеме всех заданий.

# **Критерии оценки:**

**«зачтено»** выставляется студенту, если студент дал полные, развернутые ответы на все теоретические вопросы, продемонстрировал знание функциональных возможностей, терминологии, основных элементов, умение применять теоретические знания при выполнении практических заданий. Все задания и практические работы за семестр выполнены полностью без неточностей и ошибок;

**«не зачтено»** выставляется студенту, если ответ на теоретические вопросы свидетельствует о непонимании и крайне неполном знании основных понятий и методов. Обнаруживается отсутствие навыков применения теоретических знаний при выполнении практических заданий. Студент допустил грубые ошибки при выполнении практических работ в семестре или не выполнил задания.

# **1. Учебно-методическое и информационное обеспечение дисциплины**

# **5.1. Перечень основной и дополнительной учебной литературы, необходимой для освоения дисциплины**

# <span id="page-15-1"></span><span id="page-15-0"></span>**Основная литература**

- 1. Коломейченко, А.С. Информационные технологии [Электронный ресурс] : учебное пособие / А.С. Коломейченко, Н.В. Польшакова, О.В. Чеха. — Электрон. дан. — Санкт-Петербург : Лань, 2018. — 228 с. — Режим доступа: https://e.lanbook.com/book/101862.
- 2. Майстренко, А.В. Информационные технологии в науке, образовании и инженерной практике : учебное пособие / А.В. Майстренко, Н.В. Майстренко ; Министерство образования и науки Российской Федерации, Федеральное государственное бюджетное образовательное учреждение высшего профессионального образования «Тамбовский государственный технический университет». - Тамбов : Издательство ФГБОУ ВПО «ТГТУ», 2014. - 97 с. : - URL: http://biblioclub.ru/index.php?page=book&id=277993
- 3. Ефремов, И.В. Информационные технологии в сфере безопасности: практикум : учебное пособие / И.В. Ефремов, В.А. Солопова ; Министерство образования и науки Российской Федерации, Федеральное государственное бюджетное образовательное учреждение высшего профессионального образования «Оренбургский государственный университет». - Оренбург : ОГУ, 2013. - 116 с. - URL: http://biblioclub.ru/index.php?page=book&id=259178.

#### **Дополнительная литература**

- 1. Дворянкин, С.В. Обработка речевых и звуковых сигналов и изображений в пакетах специального программного обеспечения: методические указания к выполнению научноисследовательских работ студентов по дисциплине «Специальные информационные технологии» / С.В. Дворянкин, А.М. Бонч-Бруевич, С.Б. Козлачков ; Московский государственный технический университет имени Н.Э. Баумана. - Москва : Издательство МГТУ им. Н.Э. Баумана, 2013. - 52 с. . - URL: http://biblioclub.ru/index.php? page=book&id=258533
- 2. Подольская, О.А. Теория и практика инклюзивного образования : учебное пособие / О.А. Подольская, И.В. Яковлева. - Москва ; Берлин : Директ-Медиа, 2018. - 202 с. URL: http://biblioclub.ru/index.php?page=book&id=494762
- 3. Природные и техногенные катастрофы: история, физика, информационные технологии в прогнозировании : учебное пособие : в 2 ч. / А.В. Блюм, А.А. Дик, В.М. Дмитриев и др. ; Министерство образования и науки Российской Федерации, Федеральное государственное бюджетное образовательное учреждение высшего профессионального образования «Тамбовский государственный технический университет». - Тамбов : Издательство ФГБОУ ВПО «ТГТУ», 2015. - Ч. 1. - 79 с.URL: http://biblioclub.ru/index.php?page=book&id=444632

# **5.2. Перечень ресурсов информационно-телекоммуникационной сети «Интернет» и программного обеспечения, необходимых для освоения дисциплины**

- 1. Научная электронная библиотека eLIBRARY.RU [Электронный ресурс]. Режим доступа: <https://elibrary.ru/>.
- 2. Электронная библиотечная система «Лань» [Электронный ресурс]. Режим доступа: [https://](https://e.lanbook.com/) [e.lanbook.com/.](https://e.lanbook.com/)
- 3. Университетская библиотека онлайн biblioclub.ru [Электронный ресурс]. Режим доступа: <http://biblioclub.ru/>.
- 4. Электронная библиотека УУНиТ [Электронный ресурс]. Режим доступа: [https://elib.bashedu.ru/.](https://elib.bashedu.ru/)
- 5. Российская государственная библиотека [Электронный ресурс]. Режим доступа: [https://www.rsl.ru/.](https://www.rsl.ru/)
- 6. Национальная электронная библиотека [Электронный ресурс]. Режим доступа: [https://xn--](https://xn--90ax2c.xn--p1ai/viewers/) [90ax2c.xn--p1ai/viewers/](https://xn--90ax2c.xn--p1ai/viewers/).
- 7. Национальная платформа открытого образования npoed.ru [Электронный ресурс]. Режим доступа: <http://npoed.ru/>.
- 8. Электронное образование Республики Башкортостан [Электронный ресурс]. Режим доступа: <https://edu.bashkortostan.ru/>.
- 9. Информационно-правовой портал Гарант.ру [Электронный ресурс]. Режим доступа: [http://](http://www.garant.ru/) [www.garant.ru/](http://www.garant.ru/).

# <span id="page-16-0"></span>**Программное обеспечение**

- 1. Браузер Google Chrome Бесплатная лицензия https://www.google.com/intl/ru\_ALL/chrome/privacy/eula\_text.html
- 2. Office Professional Plus Договор №0301100003620000022 от 29.06.2020, Договор № 2159- ПО/2021 от 15.06.2021, Договор №32110448500 от 30.07.2021
- 3. Windows Договор №0301100003620000022 от 29.06.2020, Договор № 2159- ПО/2021 от 15.06.2021, Договор №32110448500 от 30.07.2021
- 4. Графический редактор.Photoshop CC Договор №209 от 28.02.2019
- 5. Компас 3D, проектирование и конструирование в машиностроении Договор №209 от 28.02.2019
- 6. CorelDraw Graphics Suite. Графический редактор Договор №209 от 28.02.2019

<span id="page-17-0"></span>7. Pascalabc, PascalABC.NET - Бесплатная лицензия https://pascal-abc.ru, http://pascalabc.net

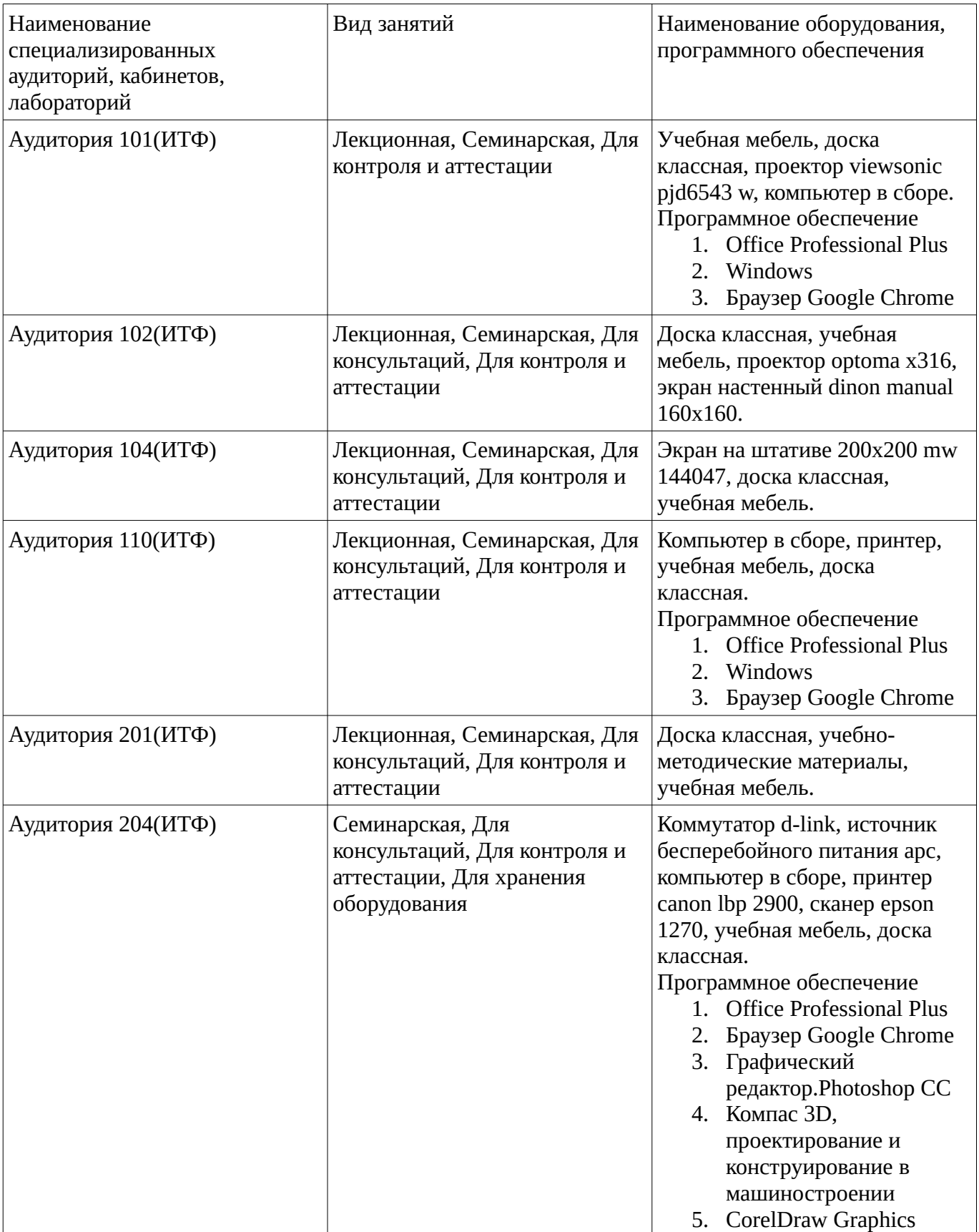

# **6. Материально-техническая база, необходимая для осуществления образовательного процесса по дисциплине**

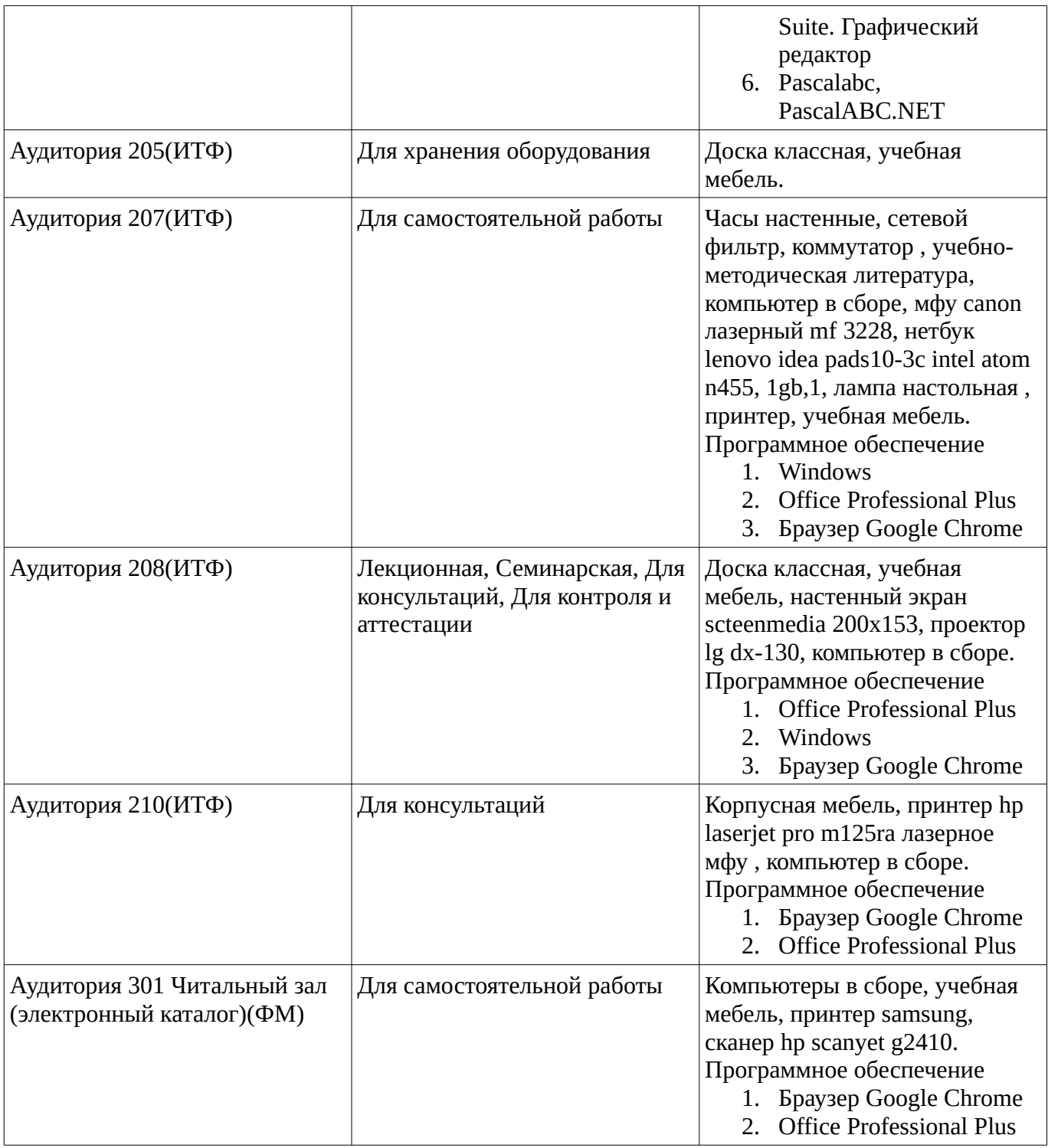